# WINDOWS 10 Q & A

 $\mathbb{O}$ 

Q

 $\bigcirc$ 

 $\bigcirc$ 

 $\cap$ 

SUN CITY SUMMERLIN COMPUTER CLUB

FEBRUARY 17, 2021

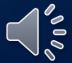

- Welcome
- Participants will be muted and when you wish to ask a question, please use the reactions icon and the raise hand option and we will call on you.
- You can then unmute using the icon in the lower left of your Zoom screen or by pressing and holding the spacebar

Let me introduce our panel today:

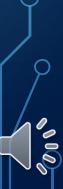

Here are a few questions that were submitted:

My downloads are segregated by Windows 10 into categories: Yesterday, Last Week, Earlier This Month, Last Month, and A Long Time Ago.

How do I get rid of these categories (temporarily) to see all my downloads in alphabetical order?

| ✓ Today (5)       Zapar_cm_ds_mUOQ845jHZhu-jFGY9       2/15/2021 3:35 PM       Application       82 kB         IIII Transwiz (1)       2/15/2021 2:58 PM       Windows Installer       1,467 kB         IIIIIIIIIIIIIIIIIIIIIIIIIIIIIIIIIIII                                                                                                    | Name                                    | Date modified       | Туре              | Size       |
|----------------------------------------------------------------------------------------------------|-----------------------------------------|---------------------|-------------------|------------|
| Zooner_Cm_ds_mUOQ845jHZhu-jFGY9       2/15/2021 3:35 PM       Application       82 KB         IF       Transwiz (1)       2/15/2021 2:58 PM       Windows Installer       1,467 KB         IF       Transwiz       2/15/2021 2:56 PM       Windows Installer       1,467 KB         IF       Transwiz       2/15/2021 2:44 PM       Compressed (zipp       19,330 KB         IF       pcmoverexp_dl       2/15/2021 2:37 PM       Application       5,628 KB         IF       GMT20210204-19479 SCSC-Gener       2/4/2021 7:02 PM       M4A Audio File (V       5,077 KB         IF       GMT20210204-191857 SCSC-Gener       2/4/2021 7:02 PM       MP4 File       1,621 KB         IF       GMT20210204-201239 SCSC-Gener       2/4/2021 7:01 PM       MP4 File       1,621 KB         IF       GMT20210204-201239 SCSC-Gener       2/4/2021 7:01 PM       M4A Audio File (V       634 KB         IF       GMT20210204-201239 SCSC-Gener       2/4/2021 7:01 PM       M4A Audio File (V       634 KB         IF       GMT20210204-20237 SCSC-Gener       2/4/2021 7:01 PM       MP4 File       531,707 KB         IF       GMT20210204-20237 SCSC-Gener       2/4/2021 7:01 PM       MP4 File       531,707 KB         IF       GMT20210204-202437 SCSC-Gener       2/4/2021 1:02 A                                                                                                    | V Today (5)                             |                     |                   |            |
| Image: Section 2012/10/10/10/10/10/10/10/10/10/10/10/10/10/                                                                                                    |                                         | 2/15/2021 2-25 DM   | Annlingting       | 02 KD      |
| Image: Section 2015/2021 2:56 PM       Windows Installer 1,467 KB         Image: WET       2/15/2021 2:37 PM       Compressed (zipp 19,330 KB         Image: Permoverexp_dl       2/15/2021 2:37 PM       Application       5,628 KB         Image: SMT20210204-19475-SCSC-Gener       2/4/2021 7:02 PM       MP4 File       1,010 KB         Image: SMT20210204-191857_SCSC-Gener       2/4/2021 7:02 PM       MP4 File       1,621 KB         Image: SMT20210204-191857_SCSC-Gener       2/4/2021 7:02 PM       MP4 File       1,621 KB         Image: SMT20210204-201239_SCSC-Gener       2/4/2021 7:01 PM       MP4 File       1,621 KB         Image: SMT20210204-201239_SCSC-Gener       2/4/2021 7:01 PM       MP4 File       730 KB         Image: SMT20210204-201239_SCSC-Gener_       2/4/2021 7:01 PM       MP4 File       730 KB         Image: SMT20210204-202437_SCSC-Gener_       2/4/2021 7:01 PM       MP4 File       531,707 KB         Image: SMT20210204-202437_SCSC-Gener_       2/4/2021 7:01 PM       MP4 File       531,707 KB         Image: SMT20210204-202437_SCSC-Gener_       2/4/2021 7:01 PM       MP4 File       1,2179 KB         Image: SMT20210204-202437_SCSC-Gener_       2/4/2021 7:01 PM       MAA Audio File (V       124,849 KB         Image: SMT20210204-202437_SCSC-Gener_       2/4/2021 7:01 PM       MAP File <td< th=""><th></th><th></th><th></th><th></th></td<>                                                                                                    |                                         |                     |                   |            |
| WET       2/15/2021 2:44 PM       Compressed (zipp       19,330 KB         Application       5,628 KB         Earlier this month (10)       Image: Compressed (zipp       19,330 KB         Application       5,628 KB         GMT20210204-19473-SCSC-Gener_64       2/4/2021 7:02 PM       MP4 File       1,010 KB         AGMT20210204-191857_SCSC-Gener       2/4/2021 7:02 PM       MP4 File       1,621 KB         GMT20210204-20042_20042_20042_20042_SCSC-Gener_64       2/4/2021 7:01 PM       MP4 File       1,621 KB         GMT2010204-201239_SCSC-Gener       2/4/2021 7:01 PM       MP4 File       1,621 KB         GMT2010204-201239_SCSC-Gener       2/4/2021 7:01 PM       MP4 File       1,621 KB         GMT2010204-202437_SCSC-Gener       2/4/2021 7:01 PM       MP4 File       1,621 KB         GMT2010204-202437_SCSC-Gener       2/4/2021 7:01 PM       MP4 File       1,621 KB         GMT2010204-202437_SCSC-Gener       2/4/2021 7:01 PM       MP4 File       531,707 KB         GMT2010204-202437_SCSC-Gener       2/4/2021 7:01 PM       MP4 File       531,707 KB         GMT2010204-202437_SCSC-Gener       2/4/2021 7:01 PM       MP4 File       531,707 KB         GMT2010204-202437_SCSC-Gener       2/4/2021 7:01 PM       MP4 File       53,707 KB         GMT2010                                                                                                    |                                         |                     |                   |            |
| Image: Series of the series of the serie         |                                         |                     |                   |            |
| ✓ Earlier this month (10)       2/4/2021 7:02 PM       MP4 File       1,010 KB         ▲ GMT20210204-191857_SCSC-Gener       2/4/2021 7:02 PM       M4A Audio File (V       5,077 KB         ■ GMT20210204-191857_SCSC-Gener       2/4/2021 7:02 PM       MP4 File       8,588 KB         ■ GMT20210204-191857_SCSC-Gener       2/4/2021 7:02 PM       MP4 File       8,588 KB         ■ GMT20210204-200422_SCSC-Gener       2/4/2021 7:01 PM       MP4 File       1,621 KB         ▲ GMT20210204-201239_SCSC-Gener       2/4/2021 7:01 PM       MP4 File       730 KB         ■ GMT20210204-202437_SCSC-Gener       2/4/2021 7:01 PM       MP4 File       531,707 KB         ■ GMT20210204-202437_SCSC-Gener       2/4/2021 7:01 PM       MP4 File       531,707 KB         ■ GMT20210204-202437_SCSC-Gener       2/4/2021 7:01 PM       MP4 File       531,707 KB         ■ GMT20210204-202437_SCSC-Gener       2/4/2021 7:01 PM       M4A Audio File (V       124,849 KB         ■ SamsungDeXSetupWin       2/4/2021 7:01 PM       M4A Audio File (V       124,849 KB         ■ SamsungDeXSetupWin       2/4/2021 7:02 AM       Application       112,179 KB         ■ Istsview       1/17/2021 5:06 PM       Compressed (zipp       1,225,623 KB         ■ Istsview       1/17/2021 2:50 PM       Application       53,654 KB                                                                                                    |                                         |                     |                   |            |
| GMT20210204-194791 SCSC-Gener_64       2/4/2021 7:02 PM       MP4 File       1,010 KB         ▲ GMT20210204-191857 SCSC-Gener       2/4/2021 7:02 PM       M4A Audio File (V       5,077 KB         ■ GMT20210204-191857 SCSC-Gener       2/4/2021 7:02 PM       MP4 File       8,588 KB         ■ GMT20210204-20042 SCSC-Gener_64       2/4/2021 7:01 PM       MP4 File       1,621 KB         ▲ GMT20210204-201239 SCSC-Gener       2/4/2021 7:01 PM       MP4 File       1,621 KB         ▲ GMT20210204-201239 SCSC-Gener_64       2/4/2021 7:01 PM       MP4 File       730 KB         ■ GMT20210204-201239 SCSC-Gener_64       2/4/2021 7:01 PM       MP4 File       531,707 KB         ▲ GMT20210204-202437 SCSC-Gener_19       2/4/2021 7:01 PM       MP4 File       531,707 KB         ▲ GMT20210204-202437 SCSC-Gener       2/4/2021 7:01 PM       MP4 File       531,707 KB         ▲ GMT20210204-202437 SCSC-Gener       2/4/2021 7:01 PM       M4A Audio File (V       124,849 KB         ■ SamsungDeXSetupWin       2/4/2021 10:20 AM       Application       112,179 KB         ■ Cloudready-free-87.3.28-64bit       1/17/2021 5:06 PM       Compressed (zipp       1,225,623 KB         ■ letsview       1/17/2021 2:10 PM       Adobe Acrobat D       10,409 KB         ■ letsview       1/16/2021 4:11 PM <t< th=""><th></th><th>2/15/2021 2:37 PM</th><th>Application</th><th>5,628 KB</th></t<>                                                                                                    |                                         | 2/15/2021 2:37 PM   | Application       | 5,628 KB   |
| ▲ GMT20210204-191857_SCSC-Gener       2/4/2021 7:02 PM       M4A Audio File (V       5,077 KB         ■ GMT20210204-191857_SCSC-Gener_64       2/4/2021 7:02 PM       MP4 File       1,621 KB         ▲ GMT20210204-201239_SCSC-Gener       2/4/2021 7:01 PM       MP4 File       1,621 KB         ▲ GMT20210204-201239_SCSC-Gener       2/4/2021 7:01 PM       MP4 File       1,621 KB         ■ GMT20210204-201239_SCSC-Gener       2/4/2021 7:01 PM       MP4 File       730 KB         ■ GMT20210204-201239_SCSC-Gener_19       2/4/2021 7:01 PM       MP4 File       531,707 KB         ▲ GMT20210204-202437_SCSC-Gener_19       2/4/2021 7:01 PM       MP4 File       531,707 KB         ▲ GMT20210204-202437_SCSC-Gener       2/4/2021 7:01 PM       MP4 File       531,707 KB         ▲ GMT20210204-202437_SCSC-Gener       2/4/2021 7:01 PM       MP4 File       531,707 KB         ■ GMT20210204-202437_SCSC-Gener       2/4/2021 7:01 PM       MP4 File       531,707 KB         ■ GMT20210204-202437_SCSC-Gener       2/4/2021 7:01 PM       M4A Audio File (V       124,849 KB         ■ SamsungDeXSetupWin       2/4/2021 10:20 AM       Application       1,2179 KB         ■ ChroneSetup (1)       2/2/2021 5:06 PM       Compressed (zipp       1,225,623 KB         ■ letsview       1/17/2021 2:06 PM       Applicatio                                                                                                    | V Earlier this month (10)               |                     |                   |            |
| ■       GMT20210204-191857_SCSC-Gener_64       2/4/2021 7:02 PM       MP4 File       8,588 KB         ■       GMT20210204-200042_SCSC-Gener_64       2/4/2021 7:01 PM       MP4 File       1,621 KB         ■       GMT20210204-201239_SCSC-Gener_64       2/4/2021 7:01 PM       MP4 File       730 KB         ■       GMT20210204-201239_SCSC-Gener_64       2/4/2021 7:01 PM       MP4 File       531,707 KB         ■       GMT20210204-202437_SCSC-Gener_19       2/4/2021 7:01 PM       MP4 File       531,707 KB         ■       GMT20210204-202437_SCSC-Gener_19       2/4/2021 7:01 PM       M4A Audio File (V       124,849 KB         ■       GMT20210204-202437_SCSC-Gener       2/4/2021 7:01 PM       MP4 File       531,707 KB         ■       GMT20210204-202437_SCSC-Gener       2/4/2021 7:01 PM       M4A Audio File (V       124,849 KB         ■       SamsungDeXSetupWin       2/4/2021 10:20 AM       Application       112,179 KB         ■       ChroneSetup (1)       2/2/2021 7:23 AM       Application       1,291 KB         ■       cloudready-free-87.3.28-64bit       1/17/2021 5:06 PM       Compressed (zipp       1,225,623 KB         ■       letsview       1/17/2021 2:10 PM       Adobe Acrobat D       10,409 KB         ■       ream                                                                                                    | GMT20210204-194734_SCSC-Gener_64        | 2/4/2021 7:02 PM    | MP4 File          | 1,010 KB   |
| ■       GMT20210204-200042_SCSC-Gener_64       2/4/2021 7:01 PM       MP4 File       1,621 KB         ▲       GMT20210204-201239_SCSC-Gener       2/4/2021 7:01 PM       M4A Audio File (V       634 KB         ■       GMT20210204-201239_SCSC-Gener_64       2/4/2021 7:01 PM       MP4 File       730 KB         ■       GMT20210204-202437_SCSC-Gener_19       2/4/2021 7:01 PM       MP4 File       531,707 KB         ▲       GMT20210204-202437_SCSC-Gener       2/4/2021 7:01 PM       M4A Audio File (V       124,849 KB         ■       SamsungDeXSetupWin       2/4/2021 7:01 PM       M4A Audio File (V       124,849 KB         ■       SamsungDeXSetupWin       2/4/2021 7:23 AM       Application       112,179 KB         ■       Chrone Setup (1)       2/2/2021 7:23 AM       Application       1,291 KB         ■       cloudready-free-87.3.28-64bit       1/17/2021 5:06 PM       Compressed (zipp       1,225,623 KB         ■       letsview       1/17/2021 2:05 PM       Application       53,654 KB       8         ■       letsview       1/17/2021 2:06 PM       Compressed (zipp       10,409 KB         ■       tetsview       1/17/2021 2:06 PM       Adobe Acrobat D       10,409 KB         ■       tetsview       1/16/2                                                                                                    | 📥 GMT20210204-191857_SCSC-Gener         | 2/4/2021 7:02 PM    | M4A Audio File (V | 5,077 KB   |
| ▲ GMT20210204-201239_SCSC-Gener       2/4/2021 7:01 PM       M4A Audio File (V       634 KB         ■ GMT20210204-201239_SCSC-Gener_64       2/4/2021 7:01 PM       MP4 File       730 KB         ■ GMT20210204-202437_SCSC-Gener_19       2/4/2021 7:01 PM       MP4 File       531,707 KB         ▲ GMT20210204-202437_SCSC-Gener       2/4/2021 7:01 PM       M4A Audio File (V       124,849 KB         ■ SamsungDeXSetupWin       2/4/2021 7:20 AM       Application       112,179 KB         ■ ChoreSetup (1)       2/2/2021 7:23 AM       Application       1,291 KB         ■ cloudready-free-87.3.28-64bit       1/17/2021 5:06 PM       Compressed (zipp       1,225,623 KB         ■ letsview       1/17/2021 2:56 PM       Application       53,654 KB         ▲ letsview       1/17/2021 2:01 PM       Adobe Acrobat D       10,409 KB         ■ letsview       1/16/2021 4:11 PM       Application       28,599 KB         ■ cloudready-free-87.3.28-64bit       1/12/2021 8:52 AM       BIN File       7,491,727 KB         ■ cloudready-free-87.3.28-64bit       1/12/2021 8:52 AM       BIN File       7,491,727 KB         ■ cloudready-free-87.3.28-64bit       1/12/2021 8:52 AM       BIN File       7,491,727 KB         ■ cloudready-free-87.3.28-64bit       1/12/2021 8:52 AM       BIN File                                                                                                    | <b>GMT20210204-191857_SCSC-Gener_64</b> | 2/4/2021 7:02 PM    | MP4 File          | 8,588 KB   |
| Image: GMT20210204-201239_SCSC-Gener_64       2/4/2021 7:01 PM       MP4 File       730 KB         Image: GMT20210204-202437_SCSC-Gener_19       2/4/2021 7:01 PM       MP4 File       531,707 KB         Image: GMT20210204-202437_SCSC-Gener_2/4/2021 7:01 PM       M4A Audio File (V       124,849 KB         Image: GMT20210204-202437_SCSC-Gener_2/4/2021 7:01 PM       M4A Audio File (V       124,849 KB         Image: GMT20210204-202437_SCSC-Gener_2/4/2021 10:20 AM       Application       112,179 KB         Image: GMT20210204-202437_SCSC-Gener_2/4/2021 7:23 AM       Application       122,179 KB         Image: GMT20210204-202437_SCSC-Gener_2/4/2021 7:23 AM       Application       1,291 KB         Image: GMT20210204-202437_SCSC-Gener_2/4/2021 7:23 AM       Application       1,291 KB         Image: GMT20210204-202437_SCSC-Gener_2/2/2021 7:23 AM       Application       1,291 KB         Image: GMT20210204-202437_SCSC-Gener_2/2/2021 7:23 AM       Application       1,291 KB         Image: GMT20210204-202437_SCSC-Gener_2/2/2021 7:23 AM       Application       1,291 KB         Image: GMT20210204-202437_SCSC-Gener_2/2/2021 7:23 AM       Application       1,291 KB         Image: Gloudready-free-87.3.28-64bit       1/17/2021 2:06 PM       Application       28,599 KB         Image: Gloudready-free-87.3.28-64bit       1/12/2021 8:52 AM       BIN File       7,491,727 KB <th>GMT20210204-200042_SCSC-Gener_64</th> <th>2/4/2021 7:01 PM</th> <th>MP4 File</th> <th>1,621 KB</th>                                                                                                    | GMT20210204-200042_SCSC-Gener_64        | 2/4/2021 7:01 PM    | MP4 File          | 1,621 KB   |
| Image: GMT20210204-202437_SCSC-Gener_19       2/4/2021 7:01 PM       MP4 File       531,707 KB         Image: GMT20210204-202437_SCSC-Gener       2/4/2021 7:01 PM       M4A Audio File (V       124,849 KB         Image: GMT20210204-202437_SCSC-Gener       2/4/2021 10:20 AM       Application       112,179 KB         Image: GMT20210204-202437_SCSC-Gener       2/4/2021 10:20 AM       Application       112,179 KB         Image: GMT20210204-202437_SCSC-Gener       2/4/2021 7:23 AM       Application       112,179 KB         Image: GMT20210204-202437_SCSC-Gener       2/4/2021 7:23 AM       Application       1,291 KB         Image: GMT20210204-202437_SCSC-Gener       2/4/2021 7:23 AM       Application       1,291 KB         Image: GMT20210204-202437_SCSC-Gener       2/4/2021 7:23 AM       Application       1,291 KB         Image: GMT20210204-202437_SCSC-Gener       1/18/2021 11:03 PM       Application       1,291 KB         Image: Gloudready-free-87.3.28-64bit       1/17/2021 5:06 PM       Compressed (zipp       1,225,623 KB         Image: Gloudready-free-87.3.28-64bit       1/12/2021 2:10 PM       Adobe Acrobat D       10,409 KB         Image: Gloudready-free-87.3.28-64bit       1/12/2021 8:52 AM       BIN File       7,491,727 KB         Image: Gloudready-free-87.3.28-64bit       1/12/2021 8:52 AM       BIN File       7,491,7                                                                                                    | 📥 GMT20210204-201239_SCSC-Gener         | 2/4/2021 7:01 PM    | M4A Audio File (V | 634 KB     |
| ▲ GMT20210204-202437_SCSC-Gener       2/4/2021 7:01 PM       M4A Audio File (V       124,849 KB         ➡ SamsungDeXSetupWin       2/4/2021 10:20 AM       Application       112,179 KB         ➡ ChroneSetup (1)       2/2/2021 7:23 AM       Application       1,291 KB         ➡ Last month ()       Image: Stress of the stress of the stress of the                                                                                                    | GMT20210204-201239_SCSC-Gener_64        | 2/4/2021 7:01 PM    | MP4 File          | 730 KB     |
| SamsungDeXSetupWin       2/4/2021 10:20 AM       Application       112,179 KB         ChroneSetup (1)       2/2/2021 7:23 AM       Application       1,291 KB         Last month (1)       118/2021 11:03 PM       Application       1,291 KB         Image: Cloudready-free-87.3.28-64bit       1/17/2021 5:06 PM       Compressed (zipp       1,225,623 KB         Image: Cloudready-free-87.3.28-64bit       1/17/2021 2:56 PM       Application       53,654 KB         Image: Cloudready-free-87.3.28-64bit       1/17/2021 2:10 PM       Adobe Acrobat D       10,409 KB         Image: Cloudready-free-87.3.28-64bit       1/12/2021 4:11 PM       Application       28,599 KB         Image: Cloudready-free-87.3.28-64bit       1/12/2021 8:52 AM       BIN File       7,491,727 KB         Image: Cloudready-free-87.3.28-64bit       1/12/2021 8:52 AM       BIN File       7,491,727 KB         Image: Cloudready-free-87.3.28-64bit       1/12/2021 8:52 AM       BIN File       7,491,727 KB         Image: Cloudready-free-87.3.28-64bit       1/12/2021 8:52 AM       BIN File       7,491,727 KB         Image: Cloudready-free-87.3.28-64bit       1/12/2021 8:52 AM       BIN File       7,491,727 KB         Image: Cloudready-free-87.3.28-64bit       1/12/2021 8:52 AM       BIN File       7,491,727 KB         Image: Cloudready-free-87.3.28                                                                                                    | GMT20210204-202437_SCSC-Gener_19        | 2/4/2021 7:01 PM    | MP4 File          | 531,707 KB |
| ChromeSetup (1)       2/2/2021 7:23 AM       Application       1,291 KB         Last month (1)       installbackupandsync       1/18/2021 11:03 PM       Application       1,291 KB         cloudready-free-87.3.28-64bit       1/17/2021 5:06 PM       Compressed (zipp       1,225,623 KB         letsview       1/17/2021 2:56 PM       Application       53,654 KB         letsview       1/17/2021 2:10 PM       Adobe Acrobat D       10,409 KB         TeamViewer_Setup       1/16/2021 4:11 PM       Application       28,599 KB         cloudready-free-87.3.28-64bit       1/12/2021 8:52 AM       BIN File       7,491,727 KB         WeePass-2.47-Setup       1/10/2021 2:08 PM       Application       4,204 KB         A long time ago (492)       11/29/2020 5:04 PM       Application       6,390 KB         Alobe Acrobat D       21,963 KB       11/27/2020 4:00 PM       Adobe Acrobat D       21,963 KB         Alobe Acrobat D       11,105 KB       11/27/2020 11:33 AM       Adobe Acrobat D       1,105 KB                                                                                                    | 📥 GMT20210204-202437_SCSC-Gener         | 2/4/2021 7:01 PM    | M4A Audio File (V | 124,849 KB |
| V Last month ()       Image: State of the state of the s                 | 🥯 SamsungDeXSetupWin                    | 2/4/2021 10:20 AM   | Application       | 112,179 KB |
| installbackupandsync       1/18/2021 11:03 PM       Application       1,291 KB         cloudready-free-87.3.28-64bit       1/17/2021 5:06 PM       Compressed (zipp       1,225,623 KB         illetsview       1/17/2021 2:56 PM       Application       53,654 KB         illetsview       1/17/2021 2:10 PM       Adobe Acrobat D       10,409 KB         icloudready-free-87.3.28-64bit       1/16/2021 4:11 PM       Application       28,599 KB         icloudready-free-87.3.28-64bit       1/12/2021 8:52 AM       BIN File       7,491,727 KB         icloudready-free-87.3.28-64bit       1/10/2021 2:08 PM       Application       4,204 KB         V       A long time ago (492)       11/29/2020 5:04 PM       Application       6,390 KB         icloudreator-9475703699300380007585       11/27/2020 11:33 AM       Adobe Acrobat D       21,963 KB                                                                                                    | 🔯 ChromeSetup (1)                       | 2/2/2021 7:23 AM    | Application       | 1,291 KB   |
| installbackupandsync       1/18/2021 11:03 PM       Application       1,291 KB         cloudready-free-87.3.28-64bit       1/17/2021 5:06 PM       Compressed (zipp       1,225,623 KB         ie       letsview       1/17/2021 2:56 PM       Application       53,654 KB         ie       letsview       1/17/2021 2:56 PM       Application       53,654 KB         ie       letsview       1/17/2021 2:10 PM       Adobe Acrobat D       10,409 KB         ie       TeamViewer_Setup       1/16/2021 4:11 PM       Application       28,599 KB         ie       cloudready-free-87.3.28-64bit       1/12/2021 8:52 AM       BIN File       7,491,727 KB         ie       KeePass-2.47-Setup       1/10/2021 2:08 PM       Application       4,204 KB         V       A long time ago (492)       V       Application       6,390 KB         ie       HP LJ P3015 Svc Manual       11/27/2020 5:04 PM       Application       6,390 KB         ie       Manifest-9475703699300380007585       11/27/2020 11:33 AM       Adobe Acrobat D       21,963 KB                                                                                                    | ✓ Last month (T)                        |                     |                   |            |
| Image: Cloudready-free-87.3.28-64bit       1/17/2021 5:06 PM       Compressed (zipp       1,225,623 KB         Image: Cloudready-free-87.3.28-64bit       1/17/2021 2:56 PM       Application       53,654 KB         Image: Cloudready-free-87.3.28-64bit       1/17/2021 2:10 PM       Adobe Acrobat D       10,409 KB         Image: Cloudready-free-87.3.28-64bit       1/16/2021 4:11 PM       Application       28,599 KB         Image: Cloudready-free-87.3.28-64bit       1/12/2021 8:52 AM       BIN File       7,491,727 KB         Image: Cloudready-free-87.3.28-64bit       1/10/2021 2:08 PM       Application       4,204 KB         V A long time ago (492)       Image: Cloudready Application       6,390 KB         Image: SpyHunter-Installer       11/29/2020 5:04 PM       Application       6,390 KB         Image: HP LJ P3015 Svc Manual       11/27/2020 4:00 PM       Adobe Acrobat D       21,963 KB         Image: Manifest-9475703699300380007585       11/27/2020 11:33 AM       Adobe Acrobat D       1,105 KB                                                                                                    |                                         | 1/18/2021 11:03 PM  | Application       | 1 201 KB   |
| Ietsview       1/17/2021 2:56 PM       Application       53,654 KB         ▲ letsview       1/17/2021 2:10 PM       Adobe Acrobat D       10,409 KB         Image: TeamViewer_Setup       1/16/2021 4:11 PM       Application       28,599 KB         Image: cloudready-free-87.3.28-64bit       1/12/2021 8:52 AM       BIN File       7,491,727 KB         Image: Cloudready-free-87.3.28-64bit       1/10/2021 2:08 PM       Application       4,204 KB         V< A long time ago (492)       4       11/29/2020 5:04 PM       Application       6,390 KB         Image: SpyHunter-Installer       11/27/2020 4:00 PM       Adobe Acrobat D       21,963 KB         Image: HP LJ P3015 Svc Manual       11/27/2020 11:33 AM       Adobe Acrobat D       21,963 KB         Image: Manifest-9475703699300380007585       11/27/2020 11:33 AM       Adobe Acrobat D       1,105 KB                                                                                                    |                                         |                     |                   | -          |
| ▶ letsview       1/17/2021 2:10 PM       Adobe Acrobat D       10,409 KB         ➡ TeamViewer_Setup       1/16/2021 4:11 PM       Application       28,599 KB         ➡ cloudready-free-87.3.28-64bit       1/12/2021 8:52 AM       BIN File       7,491,727 KB         ➡ KeePass-2.47-Setup       1/10/2021 2:08 PM       Application       4,204 KB         ✓ A long time ago (492)       11/29/2020 5:04 PM       Application       6,390 KB         ▲ HP LJ P3015 Svc Manual       11/27/2020 4:00 PM       Adobe Acrobat D       21,963 KB         ▲ Manifest-9475703699300380007585       11/27/2020 11:33 AM       Adobe Acrobat D       1,105 KB                                                                                                    |                                         |                     |                   |            |
| Image: TeamViewer_Setup       1/16/2021 4:11 PM       Application       28,599 KB         Image: Cloudready-free-87.3.28-64bit       1/12/2021 8:52 AM       BIN File       7,491,727 KB         Image: KeePass-2.47-Setup       1/10/2021 2:08 PM       Application       4,204 KB         V A long time ago (492)       11/29/2020 5:04 PM       Application       6,390 KB         Image: Application PM Lip P3015 Svc Manual       11/27/2020 4:00 PM       Adobe Acrobat D       21,963 KB         Image: Application P475703699300380007585       11/27/2020 11:33 AM       Adobe Acrobat D       1,105 KB                                                                                                    |                                         |                     |                   |            |
| Image: Construction of the second second         |                                         |                     |                   | -          |
| KeePass-2.47-Setup       1/10/2021 2:08 PM       Application       4,204 KB                                                                                                    | - 1                                     |                     |                   | -          |
| ✓ A long time ago (492)       11/29/2020 5:04 PM       Application       6,390 KB         ▲ HP LJ P3015 Svc Manual       11/27/2020 4:00 PM       Adobe Acrobat D       21,963 KB         ▲ Manifest-9475703699300380007585       11/27/2020 11:33 AM       Adobe Acrobat D       1,105 KB                                                                                                    |                                         |                     |                   |            |
| SpyHunter-Installer         11/29/2020 5:04 PM         Application         6,390 KB           A HP LJ P3015 Svc Manual         11/27/2020 4:00 PM         Adobe Acrobat D         21,963 KB           Manifest-9475703699300380007585         11/27/2020 11:33 AM         Adobe Acrobat D         1,105 KB                                                                                                    |                                         | 1/10/20212:001101   | Application       | 4,204 10   |
| Image: Provide and Provide and |                                         |                     |                   |            |
| Manifest-9475703699300380007585 11/27/2020 11:33 AM Adobe Acrobat D 1,105 KB                                                                                                    | 🚱 SpyHunter-Installer                   | 11/29/2020 5:04 PM  | Application       | 6,390 KB   |
|                                                                                                    | 🕭 HP LJ P3015 Svc Manual                | 11/27/2020 4:00 PM  | Adobe Acrobat D   | 21,963 KB  |
| BingWallpaper 11/23/2020 7:13 AM Application 8,925 KB                                                                                                    | \land Manifest-9475703699300380007585   | 11/27/2020 11:33 AM | Adobe Acrobat D   | 1,105 KB   |
|                                                                                                    | 📷 BingWallpaper                         | 11/23/2020 7:13 AM  | Application       | 8,925 KB   |

 $\mathcal{O}$ 

| <ul> <li>Name</li> <li>Today (5)</li> <li>Zoom_cm_ds_mUOQ84SjHZhu-jFGY9</li> <li>Transwiz (1)</li> <li>Transwiz</li> <li>WET</li> <li>pcmoverexp_dl</li> <li>Earlier this month (10)</li> </ul> | Date modified<br>2/15/2021 3:35 PM<br>2/15/2021 2:58 PM<br>2/15/2021 2:56 PM<br>2/15/2021 2:44 PM<br>2/15/2021 2:37 PM | Type<br>Application<br>Windows Installer<br>Windows Installer<br>Compressed (zipp | 1,467 KE                      |
|----------------------------------------------------------------------------------------------------|----------------------------------------------------------------------------------------------------|-----------------------------------------------------------------------------------|-------------------------------|
| <ul> <li>Zoom_cm_ds_mUOQ84SjHZhu-jFGY9</li> <li>Transwiz (1)</li> <li>Transwiz</li> <li>WET</li> <li>pcmoverexp_dl</li> </ul>                                                                   | 2/15/2021 2:58 PM<br>2/15/2021 2:56 PM<br>2/15/2021 2:44 PM                                                            | Windows Installer<br>Windows Installer                                            | 82 KB<br>1,467 KB<br>1,467 KB |
| <ul> <li>Zoom_cm_ds_mUOQ84SjHZhu-jFGY9</li> <li>Transwiz (1)</li> <li>Transwiz</li> <li>WET</li> <li>pcmoverexp_dl</li> </ul>                                                                   | 2/15/2021 2:58 PM<br>2/15/2021 2:56 PM<br>2/15/2021 2:44 PM                                                            | Windows Installer<br>Windows Installer                                            | 1,467 KB                      |
| 聞 Transwiz (1)<br>聞 Transwiz<br>WET<br>→ pcmoverexp_dl                                                                                                    | 2/15/2021 2:58 PM<br>2/15/2021 2:56 PM<br>2/15/2021 2:44 PM                                                            | Windows Installer<br>Windows Installer                                            | 1,467 KB                      |
| 🔂 Transwiz<br>🔢 WET<br>🕞 pcmoverexp_dl                                                                                                    | 2/15/2021 2:56 PM<br>2/15/2021 2:44 PM                                                                                 | Windows Installer                                                                 |                               |
| 📲 WET<br>🗃 pcmoverexp_dl                                                                                                    | 2/15/2021 2:44 PM                                                                                                    |                                                                                   |                               |
| 🗃 pcmoverexp_dl                                                                                                    |                                                                                                    | COMDIESSED 17000                                                                  | 19,330 KB                     |
| ÷                                                                                                    |                                                                                                    | Application                                                                       | 5,628 KB                      |
| ✓ Earlier this month (10)                                                                                                    | _,,                                                                                                    |                                                                                   | 2,000,00                      |
|                                                                                                    |                                                                                                    |                                                                                   |                               |
| GMT20210204-194734_SCSC-Gener_64                                                                                                    |                                                                                                    | MP4 File                                                                          | 1,010 KB                      |
| 📥 GMT20210204-191857_SCSC-Gener                                                                                                    | 2/4/2021 7:02 PM                                                                                                    | M4A Audio File (V                                                                 | 5,077 KB                      |
| GMT20210204-191857_SCSC-Gener_64                                                                                                    |                                                                                                    | MP4 File                                                                          | 8,588 KB                      |
| GMT20210204-200042_SCSC-Gener_64                                                                                                    |                                                                                                    | MP4 File                                                                          | 1,621 KB                      |
| 🛓 GMT20210204-201239_SCSC-Gener                                                                                                    | 2/4/2021 7:01 PM                                                                                                    | M4A Audio File (V                                                                 | 634 KB                        |
| GMT20210204-201239_SCSC-Gener_64                                                                                                    |                                                                                                    | MP4 File                                                                          | 730 KB                        |
| <b>GMT20210204-202437_SCSC-Gener_19</b>                                                                                                    |                                                                                                    | MP4 File                                                                          | 531,707 KB                    |
| GMT20210204-202437_SCSC-Gener                                                                                                    | 2/4/2021 7:01 PM                                                                                                    | M4A Audio File (V                                                                 | 124,849 KB                    |
| SamsungDeXSetupWin                                                                                                    | 2/4/2021 10:20 AM                                                                                                    | Application                                                                       | 112,179 KB                    |
| 🚯 ChromeSetup (1)                                                                                                    | 2/2/2021 7:23 AM                                                                                                    | Application                                                                       | 1,291 KB                      |
| ✓ Last month (7)                                                                                                    |                                                                                                    |                                                                                   |                               |
| 🐻 installbackupandsync                                                                                                    | 1/18/2021 11:03 PM                                                                                                    | Application                                                                       | 1.291 KB                      |
| cloudready-free-87.3.28-64bit                                                                                                    | 1/17/2021 5:06 PM                                                                                                    | Compressed (zipp                                                                  | 1,225,623 KB                  |
| e letsview                                                                                                    | 1/17/2021 2:56 PM                                                                                                    | Application                                                                       | 53,654 KB                     |
| A letsview                                                                                                    | 1/17/2021 2:10 PM                                                                                                    | Adobe Acrobat D                                                                   | 10,409 KB                     |
|                                                                                                    | 1/16/2021 4:11 PM                                                                                                    | Application                                                                       | 28,599 KB                     |
| <br>cloudready-free-87.3.28-64bit                                                                                                    | 1/12/2021 8:52 AM                                                                                                    | BIN File                                                                          | 7,491,727 КВ                  |
| 🛃 KeePass-2.47-Setup                                                                                                    | 1/10/2021 2:08 PM                                                                                                    | Application                                                                       | 4,204 KB                      |
| ✓ A long time ago (492)                                                                                                    |                                                                                                    |                                                                                   |                               |
| SpyHunter-Installer                                                                                                    | 11/29/2020 5:04 PM                                                                                                    | Application                                                                       | 6,390 KB                      |

|                                    | ~                   | 1                 |              |
|------------------------------------|---------------------|-------------------|--------------|
| Name                               | Date modified       | Туре              | Size         |
| Zoom_cm_ds_mUOQ84SjHZhu-jFGY9      | 2/15/2021 3:35 PM   | Application       | 82 KB        |
| 🔂 Transwiz (1)                     | 2/15/2021 2:58 PM   | Windows Installer | 1,467 KB     |
| 🔁 Transwiz                         | 2/15/2021 2:56 PM   | Windows Installer | 1,467 KB     |
| 🖁 WET                              | 2/15/2021 2:44 PM   | Compressed (zipp  | 19,330 KB    |
| 🕞 pcmoverexp_dl                    | 2/15/2021 2:37 PM   | Application       | 5,628 KB     |
| GMT20210204-194734_SCSC-Gener_64   | 2/4/2021 7:02 PM    | MP4 File          | 1,010 KB     |
| 📥 GMT20210204-191857_SCSC-Gener    | 2/4/2021 7:02 PM    | M4A Audio File (V | 5,077 KB     |
| 🖻 GMT20210204-191857_SCSC-Gener_64 | 2/4/2021 7:02 PM    | MP4 File          | 8,588 KB     |
| GMT20210204-200042_SCSC-Gener_64   | 2/4/2021 7:01 PM    | MP4 File          | 1,621 KB     |
| 📥 GMT20210204-201239_SCSC-Gener    | 2/4/2021 7:01 PM    | M4A Audio File (V | 634 KB       |
| GMT20210204-201239_SCSC-Gener_64   | 2/4/2021 7:01 PM    | MP4 File          | 730 KB       |
| 🖻 GMT20210204-202437_SCSC-Gener_19 | 2/4/2021 7:01 PM    | MP4 File          | 531,707 KB   |
| 📥 GMT20210204-202437_SCSC-Gener    | 2/4/2021 7:01 PM    | M4A Audio File (V | 124,849 KB   |
| 🥯 SamsungDeXSetupWin               | 2/4/2021 10:20 AM   | Application       | 112,179 KB   |
| 🐻 ChromeSetup (1)                  | 2/2/2021 7:23 AM    | Application       | 1,291 KB     |
| 🐻 installbackupandsync             | 1/18/2021 11:03 PM  | Application       | 1,291 KB     |
| 🔋 cloudready-free-87.3.28-64bit    | 1/17/2021 5:06 PM   | Compressed (zipp  | 1,225,623 KB |
| i letsview                         | 1/17/2021 2:56 PM   | Application       | 53,654 KB    |
| letsview                           | 1/17/2021 2:10 PM   | Adobe Acrobat D   | 10,409 KB    |
| 🔁 TeamViewer_Setup                 | 1/16/2021 4:11 PM   | Application       | 28,599 KB    |
| cloudready-free-87.3.28-64bit      | 1/12/2021 8:52 AM   | BIN File          | 7,491,727 KB |
| 🕞 KeePass-2.47-Setup               | 1/10/2021 2:08 PM   | Application       | 4,204 KB     |
| 😂 SpyHunter-Installer              | 11/29/2020 5:04 PM  | Application       | 6,390 KB     |
| HP LJ P3015 Svc Manual             | 11/27/2020 4:00 PM  | Adobe Acrobat D   | 21,963 KB    |
| Manifest-9475703699300380007585    | 11/27/2020 11:33 AM | Adobe Acrobat D   | 1,105 KB     |
| 📷 BingWallpaper                    | 11/23/2020 7:13 AM  | Application       | 8,925 KB     |
| 🔁 ipvanish-setup                   | 11/7/2020 9:53 PM   | Application       | 19,162 KB    |
| cloudready-free-85.3.2-64bit       | 11/1/2020 12:39 PM  | Compressed (zipp  | 1,170,326 KB |
| 🙈 SPRA 2018 Annual Meeting         | 10/16/2020 7:37 AM  | Adobe Acrobat D   | 94 KB        |
| 🔈 2016 SPRA Paving Map             | 10/16/2020 7:36 AM  | Adobe Acrobat D   | 393 KB       |
| 🔈 2011-AnnualMeeting               | 10/16/2020 7:22 AM  | Adobe Acrobat D   | 121 KB       |
| cloudready-free-85.3.2-64bit       | 10/13/2020 11:10 AM | BIN File          | 7,491,727 KB |
|                                    |                     |                   |              |

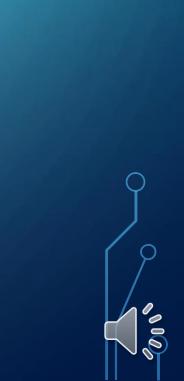

| Name                                  | Date modified                               | Туре              | Size        | Size All Columns to Fit  |
|---------------------------------------|---------------------------------------------|-------------------|-------------|--------------------------|
|                                       | 4/5/2020 9:30 PM                            | File folder       |             | ✓ Name                   |
| 🔀 KeePass-2.44-Setup                  | 4/3/2020 9:18 PM                            | Application       | 3,241 KB    | Date modified            |
| 🕋 Thunderbird Setup 68.6.0            | 4/3/2020 9:37 PM                            | Application       | 39,673 KB   |                          |
| 😝 audacity-win-2.3.3                  | 4/3/2020 10:13 PM                           | Application       | 21,905 KB   | Туре                     |
| 실 Detection                           | 4/3/2020 10:52 PM                           | Application       | 5,071 KB    | ✓ Size                   |
| 🙆 Install Republic Anywhere           | 4/4/2020 9:14 AM                            | Application       | 61,360 KB   | Date created             |
| 🛃 AcronisTruelmage2017_is             | 4/4/2020 9:46 AM                            | Application       | 506,093 KB  | Authors                  |
| 🚳 EPM_13.8_Trial_SETUP_OB             | 4/5/2020 2:32 PM                            | Application       | 37,796 KB   | Categories               |
| 🐻 spsetup132                          | 4/5/2020 6:03 PM                            | Application       | 6,728 KB    | Tags                     |
| 📩 ReflectDLHF                         | 4/5/2020 9:29 PM                            | Application       | 5,156 KB    | Title                    |
| 🍓 Splashtop_Streamer_Windows_DEPLO    | 4/9/2020 11:02 AM                           | Application       | 31,163 KB   | More                     |
| 🗋 revosetup                           | 4/9/2020 11:11 AM                           | Application       | 7,259 KB    |                          |
| שָׁ jitsi-latest-x64 (ב               | 4/9/2020 5:45 PM                            | Application       | 66,313 KB   |                          |
| 🚔 Firefox Installer                   | 4/13/2020 11:22 AM                          | Application       | 313 KB      |                          |
| 🙀 webexapp                            | 4/15/2020 8:46 AM                           | Windows Installer | 73,428 KB   |                          |
| 😼 advisorinstaller                    | 4/15/2020 12:35 PM                          | Application       | 3,467 KB    |                          |
| 🔊 flyer                               | 4/15/2020 3:26 PM                           | Adobe Acrobat D   | 1,570 KB    | Choose Columns to        |
| SolarWinds-FT-IP-Monitor-Free-Edition | 4/17/2020 10:29 AM                          | Compressed (zipp  | 19,181 KB   | display — click on colum |
| 🛃 cuteftp905                          | 4/25/2020 5:02 PM                           | Application       | 20,033 KB   | 1 /                      |
| 🏶 SpotifySetup                        | 5/7/2020 10:05 PM                           | Application       | 872 KB      | to sort by that column   |
| 彈 Web_Trial_en                        | 5/8/2020 3:16 PM                            | Application       | 101,117 KB  |                          |
| MSExcelIntroExamples                  | 5/8/2020 7:33 PM                            | Compressed (zipp  | 126 KB      |                          |
| MSExcelIntroExamples (1)              | 5/8/2020 7:53 PM                            | Compressed (zipp  | 126 KB      |                          |
| PDFill_PDF_Editor_Professional        | 5/8/2020 10:27 PM                           | Application       | 19,633 KB   |                          |
|                                       | 5 (4 D (D D D D A D D D D D D D D D D D D D | A 12              | 200 004 1/0 |                          |

**N 10** 

ρ

#### Name

-73

Web Trial en

Frankie M.mpd

MBSetup

menu 03-26-scaled

MSExcelIntroExamples

MSExcelIntroExamples (1)

facebook-jeffwilkinson1

PDFill\_PDF\_Editor\_Professional

🔯 353.62-desktop-win10-64bit-internati...

🔯 windows-movie-maker-2016-multi

#### Date modified 4/5/2020 9:30 PM Macrium 🔀 KeePass-2.44-Setup 4/3/2020 9:18 PM Thunderbird Setup 68.6.0 4/3/2020 9:37 PM audacity-win-2.3.3 4/3/2020 10:13 PM A Detection 4/3/2020 10:52 PM 🕗 Install Republic Anywhere 4/4/2020 9:14 AM AcronisTruelmage2017\_is 4/4/2020 9:46 AM EPM\_13.8\_Trial\_SETUP\_OB 4/5/2020 2:32 PM 📷 spsetup132 4/5/2020 6:03 PM Lange ReflectDLHF 4/5/2020 9:29 PM Splashtop\_Streamer\_Windows\_DEPLO... 4/9/2020 11:02 AM 🗋 revosetup 4/9/2020 11:11 AM 🍃 jitsi-latest-x64 4/9/2020 5:45 PM Firefox Installer 4/13/2020 11:22 AM 🛃 webexapp 4/15/2020 8:46 AM advisorinstaller 4/15/2020 12:35 PM \Lambda flyer 4/15/2020 3:26 PM SolarWinds-FT-IP-Monitor-Free-Edition 4/17/2020 10:29 AM 🛃 cuteftp905 4/25/2020 5:02 PM SpotifySetup 5/7/2020 10:05 PM

5/8/2020 3:16 PM

5/8/2020 7:33 PM

5/8/2020 7:53 PM

5/8/2020 10:27 PM

5/13/2020 10:24 PM

5/14/2020 8:00 PM

5/16/2020 11:22 AM

5/21/2020 8:57 AM

5/22/2020 3:16 PM

5/25/2020 3:59 PM

Size

File folder

Type

 $\times$ Choose Details Select the details you want to display for the items in this folder. Details: ✓ Name ۸ Move Up Date modified Move Down 🗹 Туре ✓ Size Show **#** Hide 35mm focal length Account name Album Album artist Album ID Anniversary Assistant's name Assistant's phone Attachments Attributes v Width of selected column (in pixels): 272 OK Cancel Application 19,633 KB Application 288,021 KB 6 KB MPD File JPG File 2,352 KB Compressed (zipp... 3,588,344 KB Application 1,934 KB Application 79,956 KB

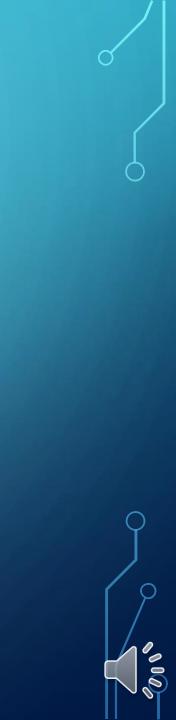

# Windows 10 question how do I get an icon on my desktop for an app I use?

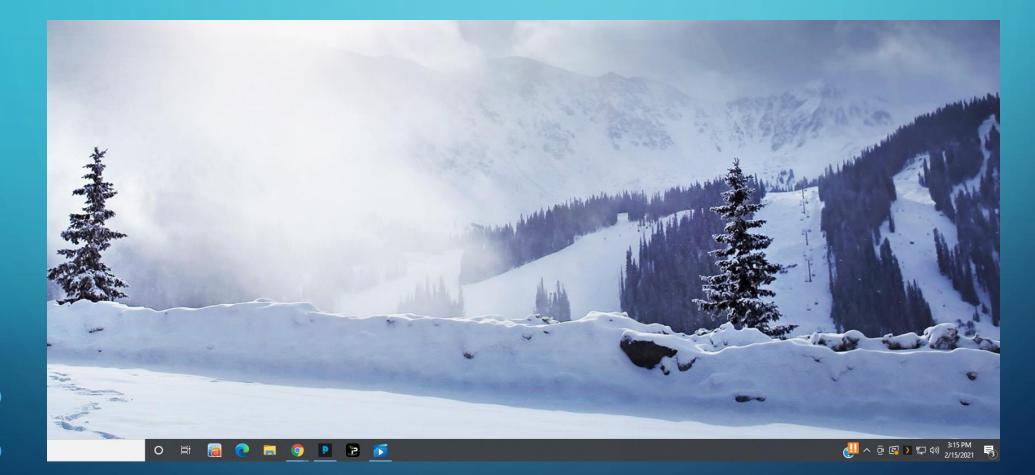

## **Right click on any empty spot**

| View<br>Sort by         | >   |                                             |     |
|-------------------------|-----|---------------------------------------------|-----|
| Paste<br>Paste shortcut | _   |                                             |     |
| New                     | >   | Folder                                      |     |
| Display settings        |     | Shortcut                                    | .4  |
| zzi Personalize         |     | Rich Text Document                          | vie |
|                         |     | Text Document<br>Compressed (zipped) Folder | 114 |
|                         |     |                                             |     |
|                         | 100 |                                             | 111 |

#### 🔶 🍙 Create Shortcut

### What item would you like to create a shortcut for?

This wizard helps you to create shortcuts to local or network programs, files, folders, computers, or Internet addresses.

#### Type the location of the item:

C:\Users\Public\Desktop\IPVanish.Ink Browse...

Click Next to continue.

#### Select the target of the shortcut below: SWSETUP > Users $\sim$ Administrator Default Public Š Libraries > Public Account Pictures Public Desktop ~ Belarc Advisor H Debut Video Capture Software n Google Chrome 🌧 HP Welcome 📆 IPVanish 🚓 Macrium Reflect

OK

Х

~

Cancel

Make New Folder

Browse for Files or Folders

 $\times$ 

Next Cancel

🗧 👔 Create Shortcut

### What would you like to name the shortcut?

Type a name for this shortcut:

IPVanish

Click Finish to create the shortcut.

Finish Cancel

×

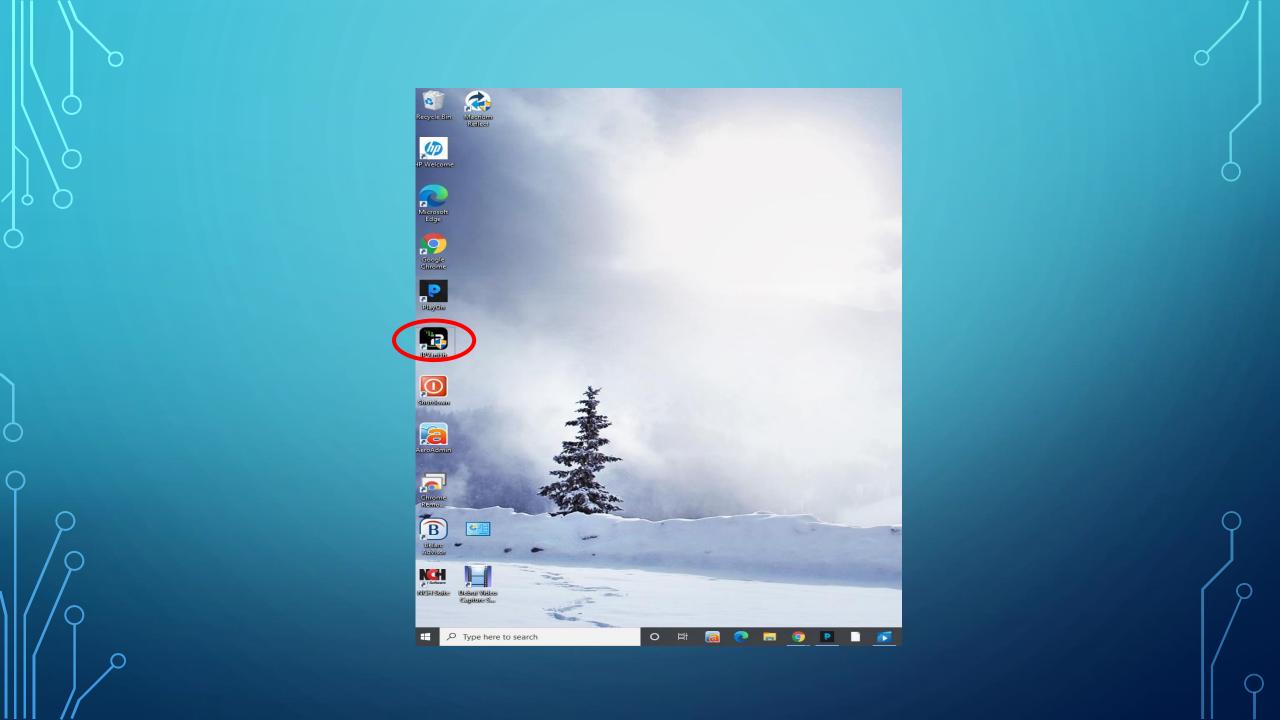

How do I use options to make my operating system more versatile and where I find them?

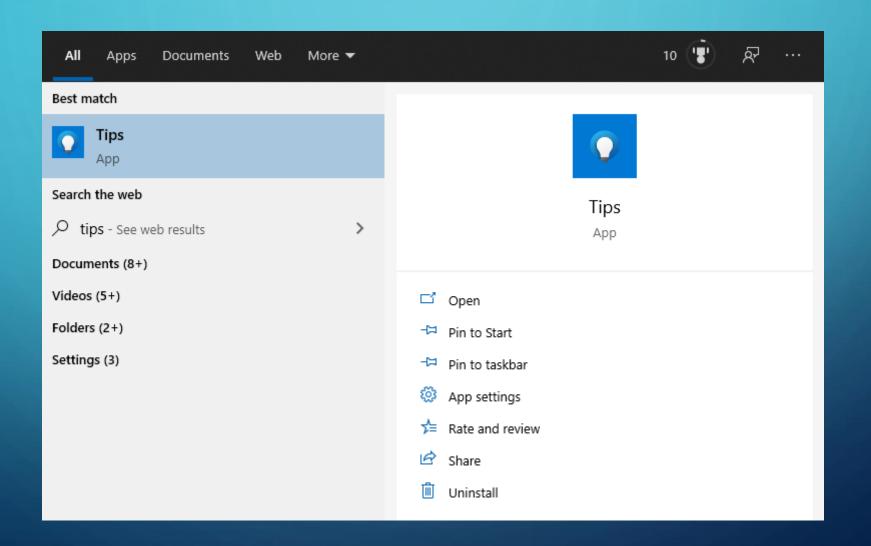

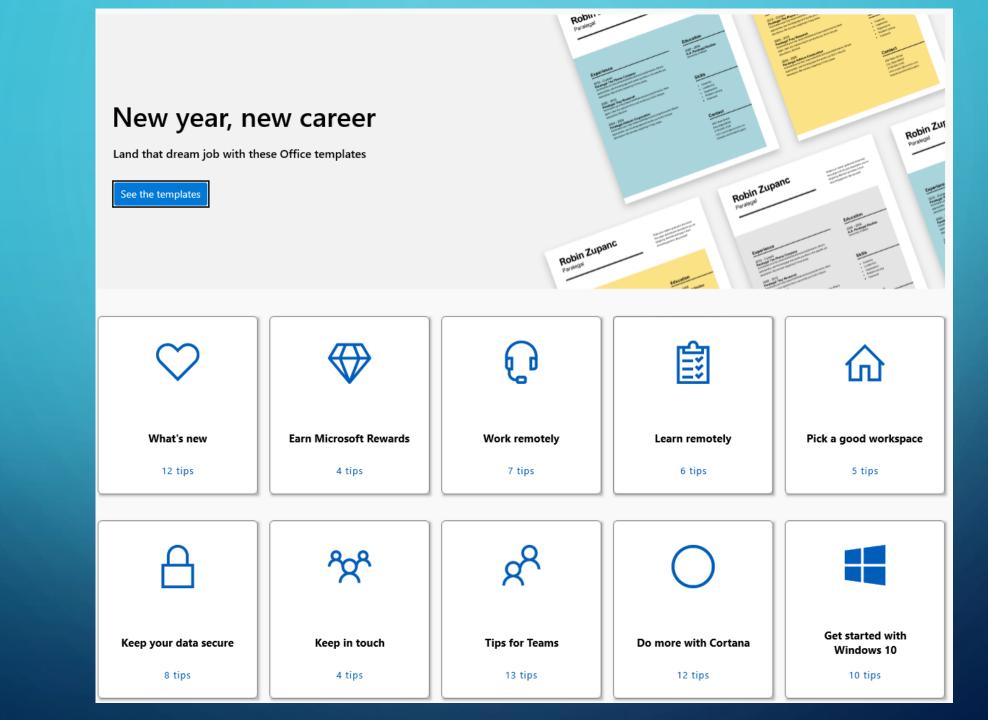

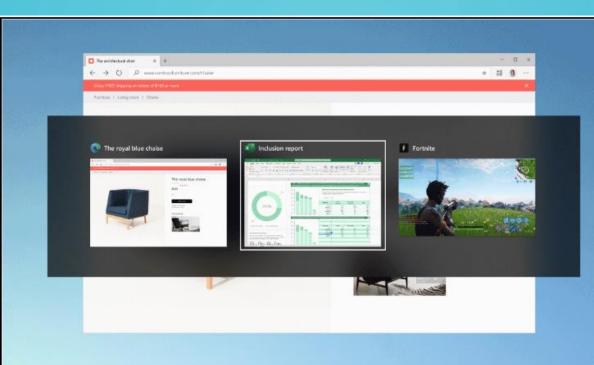

## Quickly jump between open webpages with Alt + Tab

Select the **Alt** key and tap **Tab** to toggle through all the apps and items you have open, including website tabs in Microsoft Edge.

Learn more keyboard shortcuts 🛛 🖓

**Questions re Encryption: 1.Pros & Cons of encryption 2.What software choices are there for encryption?** 3. How to set it up? **4.Do whole drive or just selected folders (& subfolders) 5.Any issues with Backup and Restore of encrypted files** 6. – Backups can be on another drive or a cloud service.

### Right Click ->Customize this Folder ->Location Tab->Advanced

|                      | is PC > Downloads                                              |                                                                                                    |                                                |                         | ○                      | Search Downloads |                         |                           |          |
|----------------------|----------------------------------------------------------------|----------------------------------------------------------------------------------------------------|------------------------------------------------|-------------------------|------------------------|------------------|-------------------------|---------------------------|----------|
| Quick access         | Name                                                           | Date modified                                                                                                    | Туре                                           | Size                    |                        |                  | 1000                    |                           |          |
| Desktop              | ✓ A long time ago (16)                                         |                                                                                                    |                                                |                         |                        |                  |                         |                           |          |
| Downloads            | 🖻 The Haunted Highway.mp4                                      | 11/27/2020 6:56 PM                                                                                                    | MP4 File                                       | 602,053 KB              |                        |                  |                         |                           |          |
| •                    | download.mp4                                                   | 11/26/2020 8:15 PM                                                                                                    | MP4 File                                       | 997,311 KB              |                        |                  |                         |                           |          |
| 🔮 Documents 🖈        | ≵ ReflectDLHF (3).exe                                          | 11/11/2020 8:57 PM                                                                                                    | Application                                    | 5,156 KB                |                        |                  |                         |                           |          |
| Pictures 🖈           | 📩 ReflectDLHF (2).exe                                          | 11/11/2020 8:51 PM                                                                                                    | Application                                    | 5,156 KB                |                        |                  | 1000                    |                           |          |
| , Data               | 📩 ReflectDLHF (1).exe                                          | 11/11/2020 8:50 PM                                                                                                    | Application                                    | 5,156 KB                |                        |                  | - market                |                           |          |
| Movies               | 📩 ReflectDLHF.exe                                              | 11/11/2020 8:50 PM                                                                                                    | Application                                    | 5,156 KB                |                        |                  | W E                     |                           |          |
| 👌 Music              | 📆 debutsetup.exe                                               | 9/6/2020 10:34 AM                                                                                                    | Application                                    | 2,731 KB                |                        |                  | 2.19                    |                           |          |
| Public Desktop       | 😼 advisorinstaller.exe                                         | 8/20/2020 9:37 PM                                                                                                    | Application                                    | 14,220 KB               |                        |                  | 8 AVE                   |                           |          |
| OneDrive             | 🔂 chromeremotedesktophost.msi                                  | 8/17/2020 5:20 PM                                                                                                    | Windows Installer                              | 16,472 KB               |                        |                  | 100                     |                           | 11       |
| - OneDrive           | AeroAdmin - Shortcut                                           | 5/23/2020 5:57 PM                                                                                                    | Shortcut                                       | 2 KB                    |                        |                  |                         | 1000                      |          |
| This PC              | AeroAdmin.exe                                                  | 5/23/2020 5:52 PM                                                                                                    | Application                                    | 2,457 KB                |                        | - Down           | oads Properties         |                           |          |
| 🧊 3D Objects         | Zoom_o42a8sofizku_65c7512937821f25.exe                         |                                                                                                    | Application                                    | 77 KB                   |                        | Locat            | ion Previous            | /ersions (                | Customiz |
| E Desktop            | ipvanish-setup.exe                                             | 12/8/2019 4:01 PM                                                                                                    | Application                                    | 15,429 KB               |                        | Ger              | neral Sha               | ring :                    | Security |
| Documents            | PlexMediaServer-1.18.1.1973-0f4abfbcc-x PlayOnSetup.4.5.45.exe | 11/6/2019 8:53 AM<br>10/24/2019 10:54 AM                                                                                                    | Application<br>Application                     | 77,195 KB<br>169,922 KB |                        |                  |                         |                           |          |
| Downloads            | Macrium                                                        | 10/24/2019 10:54 AM<br>11/11/2020 9:00 PM                                                                                                    | Application<br>File folder                     | 109,922 ND              |                        |                  | Downloads               |                           |          |
| Music                | macrititi                                                      |                                                                                                    |                                                |                         |                        |                  |                         |                           |          |
| Pictures             |                                                                | Advan                                                                                                    | ced Attributes                                 |                         |                        | X Type:          | System Folder           |                           |          |
| Videos               |                                                                |                                                                                                    | Choose the settings you                        | want for this folde     | r.                     | Location         | : C:\Users\Administ     | rator                     |          |
|                      |                                                                | 8=                                                                                                    | When you click OK or App                       | ly on the Propertie     | es dialog, you will be | Size:            | 1.93 GB (2,083,15       | 4,124 bytes)              |          |
| Windows (C:)         |                                                                |                                                                                                    | asked if you want the ch<br>as well.           | anges to affect all     | subfolders and files   | Size on o        | lisk: 1.93 GB (2,083,24 | 6.080 bytes)              |          |
| Recovery Image       |                                                                | Arch                                                                                                    | ive and Index attributes                       |                         |                        | Contains         |                         |                           |          |
| 🛖 USB_Storage (\\r ♥ |                                                                |                                                                                                    |                                                |                         |                        | Contains         | . I/ Files, I Folders   |                           |          |
| 5 items              |                                                                |                                                                                                    | older is ready for archiving                   |                         |                        | Created:         | Tuesday, May 28,        | 2019, 1:57:56 PM          |          |
|                      | E. C. C.                                                       |                                                                                                    | Allow files in this folder to ha<br>properties | ve contents indexe      | ed in addition to file | 200              |                         |                           |          |
|                      |                                                                |                                                                                                    |                                                |                         |                        | Attributes       | : Read-only (Onl        | y applies to files in fol | der)     |
|                      |                                                                | Com                                                                                                    | press or Encrypt attributes                    |                         |                        |                  | Hidden                  | Adva                      | anced    |
|                      |                                                                | and a second second sec |                                                | E.L.                    |                        |                  |                         |                           |          |
|                      |                                                                |                                                                                                    | Compress contents to save of                   | lisk space              |                        |                  |                         |                           |          |

https://www.comparitech.com/blog/vpn-privacy/encrypt-windows-files/

# **Questions?**

## my contact info is not visible in a folder. When sending any email, I have retrieve by clicking on To:

- 2) When new computer was set up by Dave, he said windows defender was the virus protector and we didn't need any other. Keep getting notices from McAfee and others to renew. Don't want to be unprotected. Can you check please.
- 3) unable to save per
- 4) we get bumped out of a screen document, email often for no reason.
- 5) when typing a document, the cursor will jump to another location for no apparent reason
- 6) probably need general cleanup to check for viruses etc

- <u>https://docs.microsoft.com/en-us/windows/security/information-protection/encrypted-hard-drive</u>
- <u>https://www.howtogeek.com/234826/how-to-enable-full-disk-encryption-on-windows-10/</u>
- <u>https://www.thewindowsclub.com/how-to-disable-file-grouping-in-explorer-on-windows-10</u>